# **Foreman - Refactor #26508**

Tracker # 24799 (Resolved): [tracker] Remove settings to disable taxonomies and login

Refactor # 24805 (Closed): Remove all code that checks for taxonomy or login enabled settings

# **Remove taxonomy setting checks from API**

04/02/2019 11:29 AM - Tomer Brisker

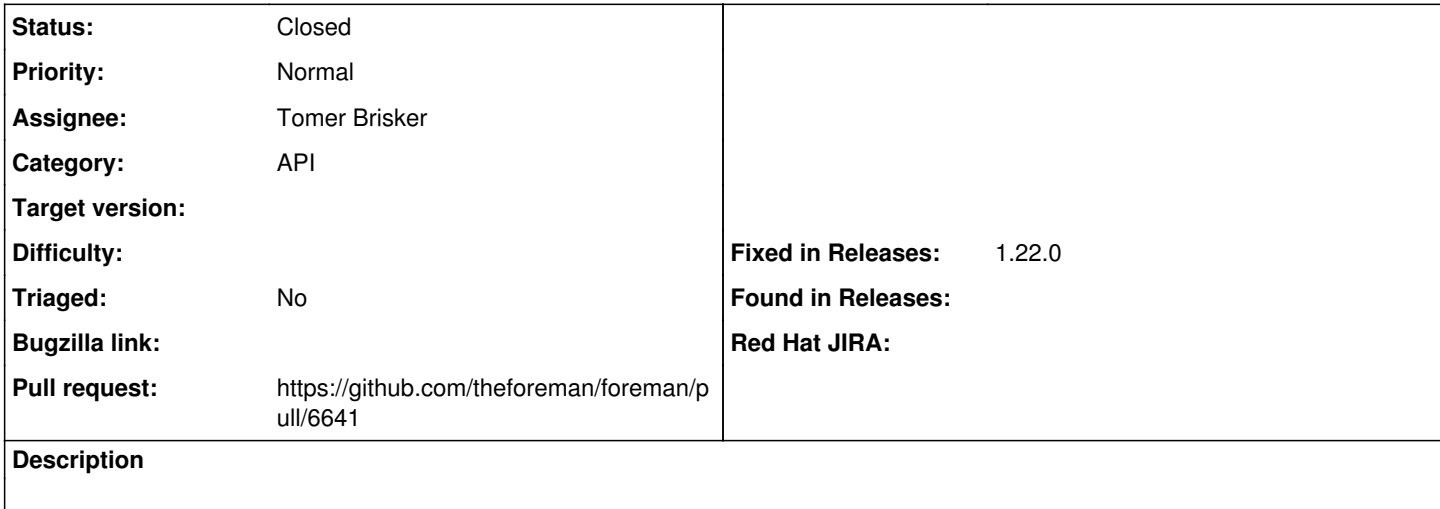

### **Associated revisions**

#### **Revision ebecada6 - 04/02/2019 08:08 PM - Tomer Brisker**

Fixes #26508 - Remove taxonomy setting checks from api

### **History**

## **#1 - 04/02/2019 11:36 AM - The Foreman Bot**

- *Status changed from New to Ready For Testing*
- *Pull request https://github.com/theforeman/foreman/pull/6641 added*

#### **#2 - 04/02/2019 08:08 PM - Timo Goebel**

*- Fixed in Releases 1.22.0 added*

## **#3 - 04/02/2019 09:01 PM - Tomer Brisker**

*- Status changed from Ready For Testing to Closed*

Applied in changeset [ebecada6855af34910259ac35756227f4c5fca0a](https://projects.theforeman.org/projects/foreman/repository/foreman/revisions/ebecada6855af34910259ac35756227f4c5fca0a).